# **Parameterize Jobs Documentation**

*Release 0.1.1*

**ClimateImpactLab**

**Aug 05, 2019**

## **Contents**

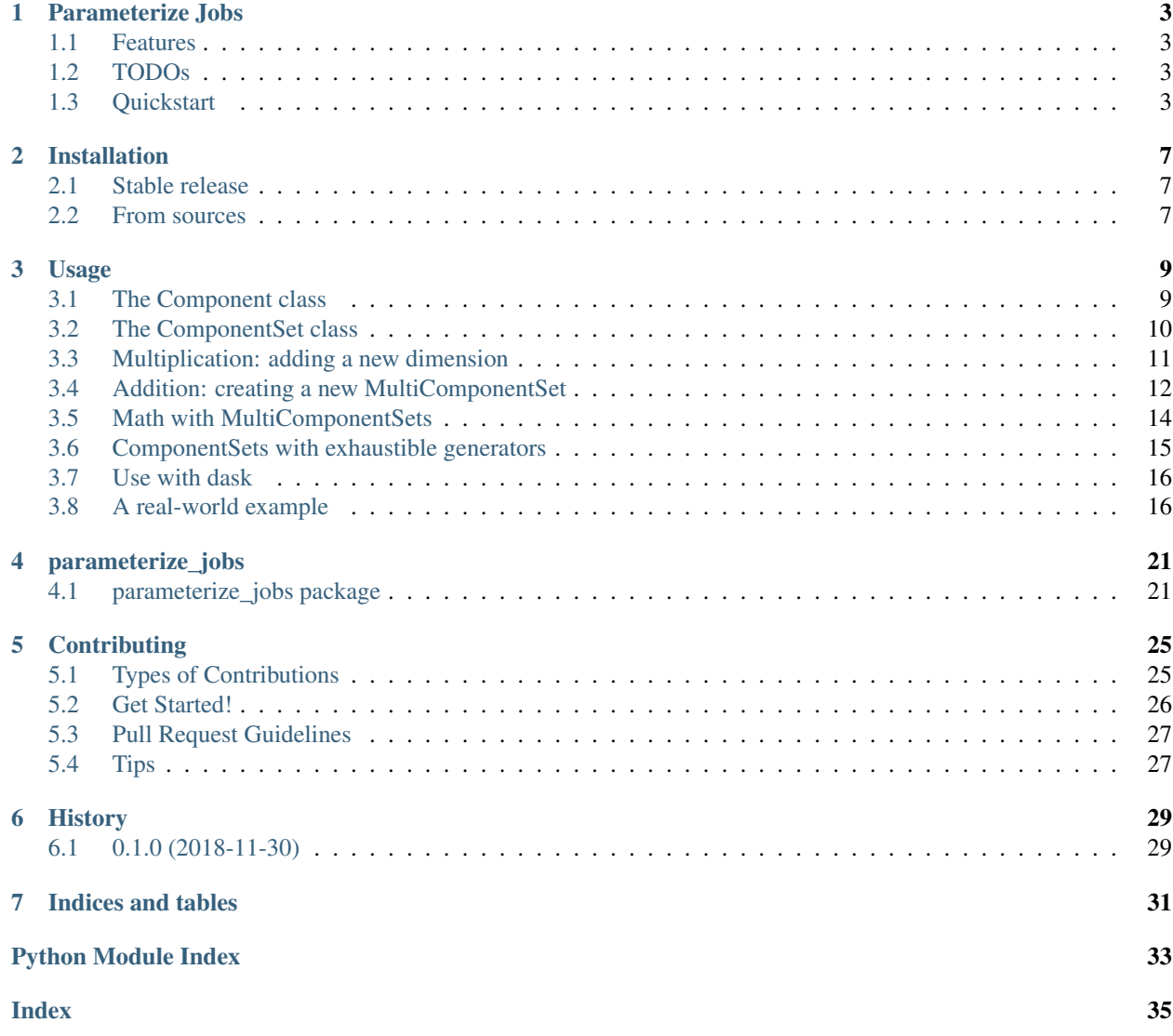

Contents:

## Parameterize Jobs

<span id="page-6-0"></span>parameterize\_jobs is a lightweight, pure-python toolkit for concisely and clearly creating large, parameterized, mapped job specifications.

- Free software: MIT license
- Documentation: <https://parameterize-jobs.readthedocs.io>

## <span id="page-6-1"></span>**1.1 Features**

- Expand a job's dimensionality by multiplying ComponentSet, Constant, or ParallelComponentSet objects
- Extend the number of jobs by adding ComponentSet, Constant, or ParallelComponentSet objects
- Jobs are provided to functions as dictionaries of parameters
- The helper decorator @expand\_kwargs turns these kwarg dictionaries into named argument calls
- Works seamlessly with many task running frameworks, including dask's *client.map* and profiling tools

### <span id="page-6-2"></span>**1.2 TODOs**

View and submit issues on the [issues page.](https://github.com/ClimateImpactLab/parameterize_jobs/issues)

## <span id="page-6-3"></span>**1.3 Quickstart**

ComponentSet objects are the base objects, and can be defined with any number of named iterables:

```
>>> import parameterize_jobs as pjs
>>> a = pjs.ComponentSet(a=range(5))
>>> a
<ComponentSet {'a': 5}>
```
These objects have defined lengths (if the provided iterable has a defined length), and can be indexed and iterated over:

```
>>> len(a)
5
>>> a[0]
{'a': 0}
>>> list(a)
[{'a': 0},
{'a': 1},
{'a': 2},
{'a': 3},
{'a': 4}]
```
Adding two Component Set objects extends the total job length

```
>>> a2 = pjs.ComponentSet(a=range(3))
>>> a+a2
<MultiComponentSet [{'a': 5}, {'a': 3}]>
>>> len(a+a2)
8
>>> list(a+a2)
[{'a': 0},
{'a': 1},
{'a': 2},
 {'a': 3},
 {'a': 4},
 {'a': 0},
 {'a': 1},
{'a': 2}]
```
Multiplying two ComponentSet objects expands their dimensionality:

```
>>> b = pjs.ComponentSet(b=range(3))
>>> a*b
<ComponentSet {'a': 5, 'b': 3}>
\Rightarrow len(a*b)
15
>>> (a*b)[-1]
{'a': 4, 'b': 2}
\rightarrow \rightarrow list(a*b)
[{'a': 0, 'b': 0},
```
(continues on next page)

(continued from previous page)

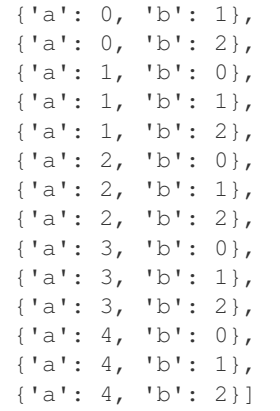

These parameterized job specifications can be used in mappable jobs. The helper decorator expand\_kwargs modifies a function to accept a dictionary and expands them into keyword arguments:

```
>>> @pjs.expand_kwargs
... def my_simple_func(a, b, c=1):
... return a * b * c
>>> list(map(my_simple_func, a*b))
[0, 0, 0, 0, 0, 0, 1, 2, 3, 4, 0, 2, 4, 6, 8, 0, 3, 6, 9, 12]
```
Jobs do not have to be the combinatorial product of all components:

```
>>> ab1 = pjs.ComponentSet(a=[0, 1], b=[0, 1])
\Rightarrow ab2 = pjs. Component Set (a=[10, 11], b=[-1, 1])
>>> list(map(my_simple_func, ab1 + ab2))
[0, 0, 0, 1, -10, -11, 10, 11]
```
A Constant object is simply a ComponentSet object defined with single values passed as keyword arguments rather than iterables passed as keyword arguments:

```
\Rightarrow c = pjs. Constant (c=5)
>>> list(map(my_simple_func, (ab1 + ab2) * c))
[0, 0, 0, 5, -50, -55, 50, 55]
```
A ParallelComponentSet object is simply a MultiComponentSet object where each Component is a Constant object.

```
>>> pcs = pjs.ParallelComponentSet(a = [1, 2],
                          b = [10, 20]>>> list(map(my_simple_func, pcs))
[10, 40]
```
Arbitrarily complex combinations of ComponentSets can be created:

```
>>> c1 = pjs.Constant(c=1)
\Rightarrow c2 = pjs.Constant(c=2)>>> list(map(my_simple_func, (ab1 + ab2) \star c1 + (ab1 + ab2) \star c2))
[0, 0, 0, 1, -10, -11, 10, 11, 0, 0, 0, 2, -20, -22, 20, 22]
```
Anything can be inside a Component Set iterable, including data, functions, or other objects:

```
>>> transforms = (
... pjs.Constant(transform=lambda x: x, transform_name='linear')
... + pjs.Constant(transform=lambda x: x**2, transform_name='quadratic'))
...
>>> fps = pjs.Constant(
... read_pattern='source/my-fun-data_{year}.csv',
... write_pattern='transformed/my-fun-data_{transform_name}_{year}.csv')
>>> years = pjs.ComponentSet(year=range(1980, 2018))
>>> @pjs.expand_kwargs
... def process_data(read_pattern, write_pattern, transform, transform_name, year):
...
... df = pd.read_csv(read_pattern.format(year=year))
...
... transformed = transform(df)
...
... transformed.to_csv(
... write_pattern.format(
... transform_name=transform_name,
... year=year))
...
>>> _ = list(map(process_data, transforms * fps * years))
```
This works seamlessly with dask's [client.map](http://distributed.dask.org/en/latest/api.html#distributed.Client.map) to provide intuitive job parameterization:

```
>>> import dask.distributed as dd
>>> client = dd.LocalClient()
>>> futures = client.map(my_simple_func, (ab1 + ab2) * c1 + (ab1 + ab2) * c2)
>>> dd.progress(futures)
```
## Installation

## <span id="page-10-1"></span><span id="page-10-0"></span>**2.1 Stable release**

To install Parameterize Jobs, run this command in your terminal:

**\$** pip install parameterize\_jobs

This is the preferred method to install Parameterize Jobs, as it will always install the most recent stable release.

If you don't have [pip](https://pip.pypa.io) installed, this [Python installation guide](http://docs.python-guide.org/en/latest/starting/installation/) can guide you through the process.

### <span id="page-10-2"></span>**2.2 From sources**

The sources for Parameterize Jobs can be downloaded from the [Github repo.](https://github.com/ClimateImpactLab/parameterize_jobs)

You can either clone the public repository:

**\$** git clone git://github.com/ClimateImpactLab/parameterize\_jobs

Or download the [tarball:](https://github.com/ClimateImpactLab/parameterize_jobs/tarball/master)

**\$** curl -OL https://github.com/ClimateImpactLab/parameterize\_jobs/tarball/master

Once you have a copy of the source, you can install it with:

```
$ python setup.py install
```
## Usage

<span id="page-12-0"></span>To use Parameterize Jobs in a project:

In [1]: **import parameterize\_jobs as pj**

## <span id="page-12-1"></span>**3.1 The Component class**

```
In [2]: component = Component([0, 50, 100])
In [3]: component
Out[3]:
<Component [0, 50, 100]>
```
components are essentially just a wrapper around whatever data you provided, which should be an iterable.

```
In [4]: component[0]
Out[4]:
0
```

```
In [5]: len(component)
Out[5]:
3
```

```
In [6]: list(component)
Out[6]:
[0, 50, 100]
```
Q: sweet. but why would we want that?

A: you don't. components are just a helper class. you want to use a Component Set!

### <span id="page-13-0"></span>**3.2 The ComponentSet class**

```
In [7]: cs = ComponentSet(a=range(5), b=['a', 'b', 'c', 'd'])
In [8]: cs
Out[8]:
<ComponentSet {a: 5, b: 4}>
```
A ComponentSet is sort of like itertools.product with some additional features:

• ComponentSet objects have a length if the constituent Component objects have lengths:

```
In [9]: cs = ComponentSet(a=range(5), b=['a', 'b', 'c', 'd'])
In [10]: len(cs)
Out[10]:
20
```
• ComponentSet objects can be positionally indexed:

```
In [11]: cs[0]
Out[11]:{'a': 0, 'b': 'a'}
In [12]: cs[1]
Out[12]:
{'a': 0, 'b': 'b'}
In [13]: cs[-1]
Out[13]:
{'a': 4, 'b': 'd'}
```
This is all done without computing the full set of combinations. Component Set objects can be iterated over to retrieve all combinations:

```
In [14]: for c in cs:
   ...: print(c)
    ...:
Out[14]:
{'a': 0, 'b': 'a'}
{'a': 0, 'b': 'b'}
{'a': 0, 'b': 'c'}
{'a': 0, 'b': 'd'}
{'a': 1, 'b': 'a'}
...
```
You can see the performance implications of not producing the full product by comparing len(cs) with len(list(cs)):

```
In [15]: %%timeit
    ...:
    ...: len(ComponentSet(a=range(100), b=range(100), c=range(100)))
Out[15]:
6.89 µs \pm 265 ns per loop (mean \pm std. dev. of 7 runs, 100000 loops each)
```

```
In [16]: %%timeit
   ...:
    ...: len(list(ComponentSet(a=range(100), b=range(100), c=range(100))))
```
(continues on next page)

(continued from previous page)

 $Out[16]$ : 1.35 s  $\pm$  41.6 ms per loop (mean  $\pm$  std. dev. of 7 runs, 1 loop each)

Q: that's cool. can we do anything else with these? A: Yeah! You can do math!

```
In [17]: a = ComponentSet(a=range(5), b=list('abcd'))
In [18]: b = ComponentSet(c=range(0, 101, 50))
In [19]: c = a * b
```
whoa. what is this?

```
In [20]: c
Out[20]:
<ComponentSet {a: 5, b: 4, c: 3}>
```
### <span id="page-14-0"></span>**3.3 Multiplication: adding a new dimension**

When you multiply two Component Set objects, the constituent Component objects are combined into a new Component Set with the outer product of the constituent components.

```
In [21]: a = ComponentSet(a=range(5), b=list('abcd'))
In [22]: b = ComponentSet (c=range(0, 101, 50))
In [23]: c = a * b
```

```
In [24]: len(c)
Out[24]:
60
```

```
In [25]: c[0]
Out[25]:
{'a': 0, 'b': 'a', 'c': 0}
```

```
In [26]: c[-1]
Out[26]:
{'a': 4, 'b': 'd', 'c': 100}
```
In [27]: list(c) Out[27]: [{'a': 0, 'b': 'a', 'c': 0}, {'a': 0, 'b': 'a', 'c': 50}, {'a': 0, 'b': 'a', 'c': 100}, {'a': 0, 'b': 'b', 'c': 0}, {'a': 0, 'b': 'b', 'c': 50}, {'a': 0, 'b': 'b', 'c': 100}, {'a': 0, 'b': 'c', 'c': 0}, {'a': 0, 'b': 'c', 'c': 50}, {'a': 0, 'b': 'c', 'c': 100}, {'a': 0, 'b': 'd', 'c': 0},

(continues on next page)

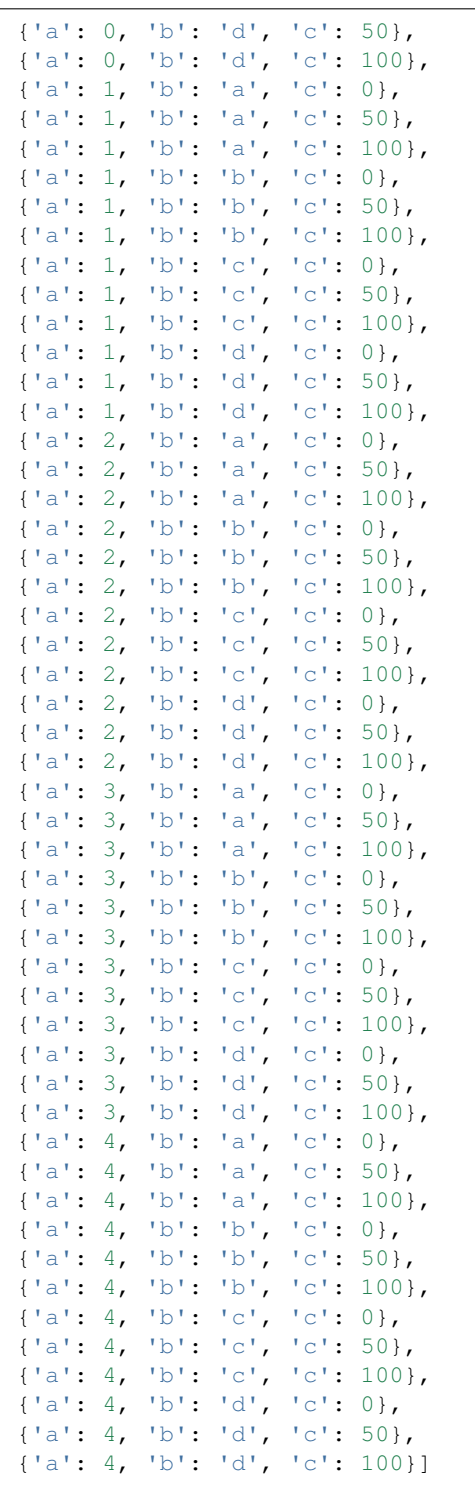

(continued from previous page)

## <span id="page-15-0"></span>**3.4 Addition: creating a new MultiComponentSet**

Adding two ComponentSet objects can be used when combining two objects with similar dimensions but different labels within those dimensions.

For example, the following ComponentSets are both indexed by a and b, but there is no overlap *along* these dimensions:

```
In [28]: = ComponentSet(a=range(5), b=list('abcd'))
In [29]: b = ComponentSet(a=range(10, 15), b=list('wxyz'))
In [30]: ab = a + b
```

```
In [31]: ab
Out[31]:
\leq MulticomponentSet [{a: 5, b: 4}, {a: 5, b: 4}]>
```
Instead of adding a new dimension or extending each dimension, addition creates a new type of object, which is essentially a concatenated list of Component Set objects

The MultiComponentSet has a length equal to the sum of the lengths of the constituent Component set objects, and on iteration, the result simply proceeds thorugh each of the constituent ComponentSets.

```
In [32]: len(a), len(b)
Out[32]:
(20, 20)
```

```
In [33]: len(ab)
Out[33]:
40
```

```
In [34]: list(ab)
Out[34]:
[{'a': 0, 'b': 'a'},
{'a': 0, 'b': 'b'},
{'a': 0, 'b': 'c'},
{'a': 0, 'b': 'd'},
 {'a': 1, 'b': 'a'},
 {'a': 1, 'b': 'b'},
 {'a': 1, 'b': 'c'},
 {'a': 1, 'b': 'd'},
 {'a': 2, 'b': 'a'},
 {'a': 2, 'b': 'b'},
 {'a': 2, 'b': 'c'},
 {'a': 2, 'b': 'd'},
 {'a': 3, 'b': 'a'},
 {'a': 3, 'b': 'b'},
 {'a': 3, 'b': 'c'},
 {'a': 3, 'b': 'd'},
 {'a': 4, 'b': 'a'},
 {'a': 4, 'b': 'b'},
 {'a': 4, 'b': 'c'},
 {'a': 4, 'b': 'd'},
 {'a': 10, 'b': 'w'},
 {'a': 10, 'b': 'x'},
 {'a': 10, 'b': 'y'},
 {'a': 10, 'b': 'z'},
 {'a': 11, 'b': 'w'},
 {'a': 11, 'b': 'x'},
 {'a': 11, 'b': 'y'},
 {'a': 11, 'b': 'z'},
 {'a': 12, 'b': 'w'},
```
(continues on next page)

(continued from previous page)

{'a': 12, 'b': 'x'}, {'a': 12, 'b': 'y'}, {'a': 12, 'b': 'z'}, {'a': 13, 'b': 'w'}, {'a': 13, 'b': 'x'}, {'a': 13, 'b': 'y'}, {'a': 13, 'b': 'z'}, {'a': 14, 'b': 'w'}, {'a': 14, 'b': 'x'}, {'a': 14, 'b': 'y'}, {'a': 14, 'b': 'z'}]

### <span id="page-17-0"></span>**3.5 Math with MultiComponentSets**

Works just like you'd expect! Multiplication applies to each consitutent ComponentSet, Addition nests MultiComponentSets.

In [35]: d1 = ComponentSet(d=['first', 'second'])

```
In [36]: ab
Out[36]:
\leq MulticomponentSet [{a: 5, b: 4}, {a: 5, b: 4}]>
```

```
In [37]: ab*d1
Out[37]:
\leq MulticomponentSet [{a: 5, b: 4, d: 2}, {a: 5, b: 4, d: 2}]>
```
In  $[38]$ : d2 = ComponentSet(d=['third', 'fourth'])

```
In [39]: e = ComponentSet (e = [ 'another'] )
```

```
In [40]: abdde = ((ab * d1) + (ab * d2)) * eIn [41]: abdde
Out[41]:
\leq MulticomponentSet [[{a: 5, b: 4, d: 2, e: 1}, {a: 5, b: 4, d: 2, e: 1}], [{a: 5, b:
˓→4, d: 2, e: 1}, {a: 5, b: 4, d: 2, e: 1}]]>
```

```
In [42]: len(abdde)
Out[42]:
160
```

```
In [43]: abdde[0]
Out[43]:
{'a': 0, 'b': 'a', 'd': 'first', 'e': 'another'}
```

```
In [44]: abdde[-1]Out[44]:
{'a': 14, 'b': 'z', 'd': 'fourth', 'e': 'another'}
```
## <span id="page-18-0"></span>**3.6 ComponentSets with exhaustible generators**

ComponentSet objects can be used with generators, but the length and indexing features will not work:

```
In [45]: with_generator = ComponentSet(gen=(i for i in [1, 2, 3, 4]))
```

```
In [46]: with_generator
Out[46]:
<ComponentSet {gen: (...)}>
```
The following would return an error:

```
In [47]: len(with_generator)
---------------------------------------------------------------------------
TypeError Traceback (most recent call last)
<ipython-input-32-028f83238a52> in <module>
----> 1 len(with_generator)
<ipython-input-1-2d6ab0f3cd2e> in __len__(self)
    69
    70 def __len__(self):
---> 71 return product(map(len, self._sets.values()))
    72
    73 def __iter__(self):
<ipython-input-1-2d6ab0f3cd2e> in product(arr)
     4
     5 def product(arr):
  --> 6 return reduce (lambda x, y: x * y, arr, 1)
     7
     8 def cumprod(arr):
<ipython-input-1-2d6ab0f3cd2e> in __len__(self)
    20
    21 def __len__(self):
 --> 22 return len(self. values)
    23
    24 def __iter__(self):
TypeError: object of type 'generator' has no len()
```
but this can still be iterated over:

```
In [48]: list(with_generator)
Out[48]:
[{'gen': 1}, {'gen': 2}, {'gen': 3}, {'gen': 4}]
```
as it's a generator, the list is exhausted on use:

```
In [49]: list(with_generator)
Out[49]:
[]
```
## <span id="page-19-0"></span>**3.7 Use with dask**

ComponentSet and MultiComponentSet objects can be used with many queueing libraries, including dask

```
In [50]: import dask.distributed as dd
```

```
In [51]: client = dd. Client ()
In [52]: client
```

```
In [53]: def do_something(kwargs):
   ...: import time
   ...: import random
   ...: time.sleep(random.random())
   ...: return str(kwargs)
```

```
In [54]: futures = client.map(do_something, abdde)
In [55]: dd.progress(futures)
Out[55]:
VBox()
```
## <span id="page-19-1"></span>**3.8 A real-world example**

parameterizing operations over multiple incompatible climate model, year, and scenario combinations

Global climate model outputs from CMIP5 simulations typically have an incompatible set of historical and projection years, ensemble members, and even models, as some models are run with some scenario and ensemble combinations, and others do not. At the same time, you may wish to do the same operation across all the existing model years, and would like to manage the runs with a single job generator.

This can be easily handled by building a MultiComponentset:

```
In [56]: hist = Constant(rcp='historical', model='obs')
In [57]: hist_years = ComponentSet(year=list(range(1950, 2006)))
```

```
In [58]: rcp45 = ComponentSet (
   \ldots: \text{rcp}=[\text{rcp}45\text{']},
    \dots: \text{model} = (...: ['ACCESS1-0', 'CCSM4']
    ...: + ['pattern{}'.format(i) for i in [1, 2, 3, 5, 6, 27, 28, 29, 30, 31,
\rightarrow 32]]))
In [59]: rcp85 = ComponentSet(
    \ldots: \text{rcp}=[\text{'rcp85'}],
    ...: model=(
    ...: ['ACCESS1-0', 'CCSM4']
    ...: + ['pattern{}'.format(i) for i in [1, 2, 3, 4, 5, 6, 28, 29, 30, 31,
\rightarrow32, 33]]))
In [60]: proj_years = ComponentSet(year=list(range(2006, 2100)))
```
Jobs can also be added into the parameterization

```
In [61]: days_under = Constant(func = lambda x, thresh: x \le thresh, threshold=32)
In [62]: days_over = ComponentSet(func = [\text{lambda } x, \text{thresh}: x \geq \text{thresh}],˓→threshold=[90, 95])
```
The entire job set is the sum of valid (model \* model years), the entire set of which is run for each job specification:

```
In [63]: runs = ((hist * hist_years) + ((rcp45 + rcp85) * proj_years)) * (days_under_
\leftrightarrow days over)
```

```
In [64]: runs
Out[64]:
\leq MultiComponentSet [[{rcp: 1, model: 1, year: 56, func: 1, threshold: 1}, {rcp: 1,.
˓→model: 1, year: 56, func: 1, threshold: 2}], [[{rcp: 1, model: 13, year: 94, func:
→1, threshold: 1}, {rcp: 1, model: 13, year: 94, func: 1, threshold: 2}], [{rcp: 1,
→model: 14, year: 94, func: 1, threshold: 1}, {rcp: 1, model: 14, year: 94, func: 1,
˓→threshold: 2}]]]>
```

```
In [65]: len(runs)
Out[65]:
7782
```
The different job specifications can be examined to make sure the job was built the way you expect:

```
In [66]: runs[0]
Out[66]:
{'rcp': 'historical',
 'model': 'obs',
 'year': 1950,
 'func': <function __main__.<lambda>(x, thresh)>,
'threshold': 32}
```

```
In [67]: runs[55]
Out[67]:
{'rcp': 'historical',
 'model': 'obs',
'year': 2005,
'func': <function __main__.<lambda>(x, thresh)>,
'threshold': 32}
```

```
In [68]: runs[56]
Out[68]:
{'rcp': 'historical',
 'model': 'obs',
 'year': 1950,
 'func': <function __main__.<lambda>(x, thresh)>,
'threshold': 90}
```

```
In [69]: runs[167]
Out[69]:
{'rcp': 'historical',
 'model': 'obs',
'year': 2005,
'func': <function __main__.<lambda>(x, thresh)>,
 'threshold': 95}
```

```
In [70]: runs[168]
Out[70]:
{'rcp': 'rcp45',
 'model': 'ACCESS1-0',
'year': 2006,
'func': <function __main__.<lambda>(x, thresh)>,
'threshold': 32}
```

```
In [71]: runs[261]
Out[71]:
{'rcp': 'rcp45',
 'model': 'ACCESS1-0',
'year': 2099,
'func': <function __main__.<lambda>(x, thresh)>,
'threshold': 32}
```

```
In [72]: runs[262]
Out[72]:
{'rcp': 'rcp45',
 'model': 'CCSM4',
 'year': 2006,
'func': <function __main__.<lambda>(x, thresh)>,
'threshold': 32}
```

```
In [73]: runs[3833]
Out[73]:
{'rcp': 'rcp45',
 'model': 'pattern32',
'year': 2099,
'func': <function __main__.<lambda>(x, thresh)>,
'threshold': 95}
```

```
In [74]: runs[3834]
Out[74]:
{'rcp': 'rcp85',
 'model': 'ACCESS1-0',
 'year': 2006,
 'func': <function __main__.<lambda>(x, thresh)>,
'threshold': 32}
```

```
In [75]: runs[-1]
Out[75]:
{'rcp': 'rcp85',
'model': 'pattern33',
'year': 2099,
'func': <function __main__.<lambda>(x, thresh)>,
'threshold': 95}
```
This entire set can be run using a single call

```
In [76]: def do_something_fast(kwargs):
   ...: return str(kwargs)
```

```
In [77]: futures = client.map(do_something_fast, runs)
In [78]: dd.progress(futures)
```
(continues on next page)

(continued from previous page)

Out[78]: VBox()

```
In [79]: client.gather(futures[-1])
Out[79]:
"{'rcp': 'rcp85', 'model': 'pattern33', 'year': 2099, 'func': <function <lambda> at
˓→0x10f4c9400>, 'threshold': 95}"
```
## parameterize\_jobs

## <span id="page-24-5"></span><span id="page-24-1"></span><span id="page-24-0"></span>**4.1 parameterize\_jobs package**

#### **4.1.1 Submodules**

#### <span id="page-24-4"></span>**4.1.2 parameterize\_jobs.parameterize\_jobs module**

- **class** parameterize\_jobs.parameterize\_jobs.**Component**(*values*) Bases: [object](https://docs.python.org/2.7/library/functions.html#object)
- <span id="page-24-2"></span>**class** parameterize\_jobs.parameterize\_jobs.**ComponentSet**(*\*\*kwargs*) Bases: [object](https://docs.python.org/2.7/library/functions.html#object)

Indexable combinatorial product job specification

**class** parameterize\_jobs.parameterize\_jobs.**Constant**(*\*\*kwargs*) Bases: [parameterize\\_jobs.parameterize\\_jobs.ComponentSet](#page-24-2)

A ComponentSet where each iterable has only one element

<span id="page-24-3"></span>**class** parameterize\_jobs.parameterize\_jobs.**MultiComponentSet**(*components*) Bases: [object](https://docs.python.org/2.7/library/functions.html#object)

A list of multiple ComponentSet objects

**class** parameterize\_jobs.parameterize\_jobs.**ParallelComponentSet**(*\*\*kwargs*) Bases: [parameterize\\_jobs.parameterize\\_jobs.MultiComponentSet](#page-24-3)

A MultiComponentSet object created by multiple lists of the same length, where each job will take the nth element of each list

parameterize\_jobs.parameterize\_jobs.**expand\_kwargs**(*func*) Decorator to expand an kwargs in function calls

> **Parameters func** (*function*) – Function to have arguments expanded. Func can have any number of keyword arguments.

<span id="page-25-1"></span>Returns wrapped – Wrapped version of func which accepts a single kwargs dict.

Return type function

#### **Examples**

```
>>> @expand_kwargs
... def my_func(a, b, exp=1):
... return (a * b) * * exp...
>>> my_func({'a': 2, 'b': 3})
6
>>> my_func({'a': 2, 'b': 3, 'exp': 2})
36
```
#### <span id="page-25-0"></span>**4.1.3 Module contents**

Top-level package for Parameterize Jobs.

```
class parameterize_jobs.Component(values)
    Bases: object
```

```
class parameterize_jobs.ComponentSet(**kwargs)
    object
```
Indexable combinatorial product job specification

```
class parameterize_jobs.MultiComponentSet(components)
    object
```
A list of multiple ComponentSet objects

```
class parameterize_jobs.Constant(**kwargs)
    parameterize_jobs.parameterize_jobs.ComponentSet
```
A ComponentSet where each iterable has only one element

```
class parameterize_jobs.ParallelComponentSet(**kwargs)
    parameterize_jobs.parameterize_jobs.MultiComponentSet
```
A MultiComponentSet object created by multiple lists of the same length, where each job will take the nth element of each list

```
parameterize_jobs.expand_kwargs(func)
     Decorator to expand an kwargs in function calls
```
**Parameters func** (*function*) – Function to have arguments expanded. Func can have any number of keyword arguments.

Returns wrapped – Wrapped version of func which accepts a single kwargs dict.

Return type function

#### **Examples**

```
>>> @expand_kwargs
... def my_func(a, b, exp=1):
... return (a * b) * * exp...
>>> my_func({'a': 2, 'b': 3})
6
>>> my_func({'a': 2, 'b': 3, 'exp': 2})
36
```
## **Contributing**

<span id="page-28-0"></span>Contributions are welcome, and they are greatly appreciated! Every little bit helps, and credit will always be given. You can contribute in many ways:

## <span id="page-28-1"></span>**5.1 Types of Contributions**

#### **5.1.1 Report Bugs**

Report bugs at [https://github.com/ClimateImpactLab/parameterize\\_jobs/issues.](https://github.com/ClimateImpactLab/parameterize_jobs/issues)

If you are reporting a bug, please include:

- Your operating system name and version.
- Any details about your local setup that might be helpful in troubleshooting.
- Detailed steps to reproduce the bug.

#### **5.1.2 Fix Bugs**

Look through the GitHub issues for bugs. Anything tagged with "bug" and "help wanted" is open to whoever wants to implement it.

#### **5.1.3 Implement Features**

Look through the GitHub issues for features. Anything tagged with "enhancement" and "help wanted" is open to whoever wants to implement it.

#### **5.1.4 Write Documentation**

Parameterize Jobs could always use more documentation, whether as part of the official Parameterize Jobs docs, in docstrings, or even on the web in blog posts, articles, and such.

#### **5.1.5 Submit Feedback**

The best way to send feedback is to file an issue at [https://github.com/ClimateImpactLab/parameterize\\_jobs/issues.](https://github.com/ClimateImpactLab/parameterize_jobs/issues)

If you are proposing a feature:

- Explain in detail how it would work.
- Keep the scope as narrow as possible, to make it easier to implement.
- Remember that this is a volunteer-driven project, and that contributions are welcome :)

### <span id="page-29-0"></span>**5.2 Get Started!**

Ready to contribute? Here's how to set up *parameterize\_jobs* for local development.

- 1. Fork the *parameterize\_jobs* repo on GitHub.
- 2. Clone your fork locally:

\$ git clone git@github.com:your\_name\_here/parameterize\_jobs.git

3. Install your local copy into a virtualenv. Assuming you have virtualenvwrapper installed, this is how you set up your fork for local development:

```
$ mkvirtualenv parameterize jobs
$ cd parameterize_jobs/
$ python setup.py develop
```
4. Create a branch for local development:

\$ git checkout -b name-of-your-bugfix-or-feature

Now you can make your changes locally.

5. When you're done making changes, check that your changes pass flake8 and the tests, including testing other Python versions with tox:

```
$ flake8 parameterize_jobs tests
$ python setup.py test or pytest
$ tox
```
To get flake8 and tox, just pip install them into your virtualenv.

6. Commit your changes and push your branch to GitHub:

```
$ git add .
$ git commit -m "Your detailed description of your changes."
$ git push origin name-of-your-bugfix-or-feature
```
7. Submit a pull request through the GitHub website.

## <span id="page-30-0"></span>**5.3 Pull Request Guidelines**

Before you submit a pull request, check that it meets these guidelines:

- 1. The pull request should include tests.
- 2. If the pull request adds functionality, the docs should be updated. Put your new functionality into a function with a docstring, and add the feature to the list in README.rst.
- 3. The pull request should work for Python 2.6, 2.7, 3.3, 3.4 and 3.5, and for PyPy. Check [https://travis-ci.org/](https://travis-ci.org/ClimateImpactLab/parameterize_jobs/pull_requests) [ClimateImpactLab/parameterize\\_jobs/pull\\_requests](https://travis-ci.org/ClimateImpactLab/parameterize_jobs/pull_requests) and make sure that the tests pass for all supported Python versions.

## <span id="page-30-1"></span>**5.4 Tips**

To run a subset of tests:

\$ pytest tests.test\_parameterize\_jobs

## History

## <span id="page-32-1"></span><span id="page-32-0"></span>**6.1 0.1.0 (2018-11-30)**

• First release on PyPI.

Indices and tables

- <span id="page-34-0"></span>• genindex
- modindex
- search

Python Module Index

<span id="page-36-0"></span>p

parameterize\_jobs, [22](#page-25-0) parameterize\_jobs.parameterize\_jobs, [21](#page-24-4)

## Index

## <span id="page-38-0"></span>C

Component (*class in parameterize\_jobs*), [22](#page-25-1) Component (*class in parameterize\_jobs.parameterize\_jobs*), [21](#page-24-5) ComponentSet (*class in parameterize\_jobs*), [22](#page-25-1) ComponentSet (*class in parameterize\_jobs.parameterize\_jobs*), [21](#page-24-5) Constant (*class in parameterize\_jobs*), [22](#page-25-1) Constant (*class in parameterize\_jobs.parameterize\_jobs*), [21](#page-24-5)

## E

expand\_kwargs() (*in module parameterize\_jobs*), [22](#page-25-1) expand\_kwargs() (*in module parameterize\_jobs.parameterize\_jobs*), [21](#page-24-5)

## M

MultiComponentSet (*class in parameterize\_jobs*), [22](#page-25-1) MultiComponentSet (*class in parameterize\_jobs.parameterize\_jobs*), [21](#page-24-5)

## P

ParallelComponentSet (*class in parameterize\_jobs*), [22](#page-25-1) ParallelComponentSet (*class in parameterize\_jobs.parameterize\_jobs*), [21](#page-24-5) parameterize\_jobs (*module*), [22](#page-25-1) parameterize\_jobs.parameterize\_jobs (*module*), [21](#page-24-5)